## Как заблокировать сайт, продающий наркотики

Если вы нашли сайт (или группу в социальных сетях), на котором продаются или популяризируются наркотики, то вам необходимо:

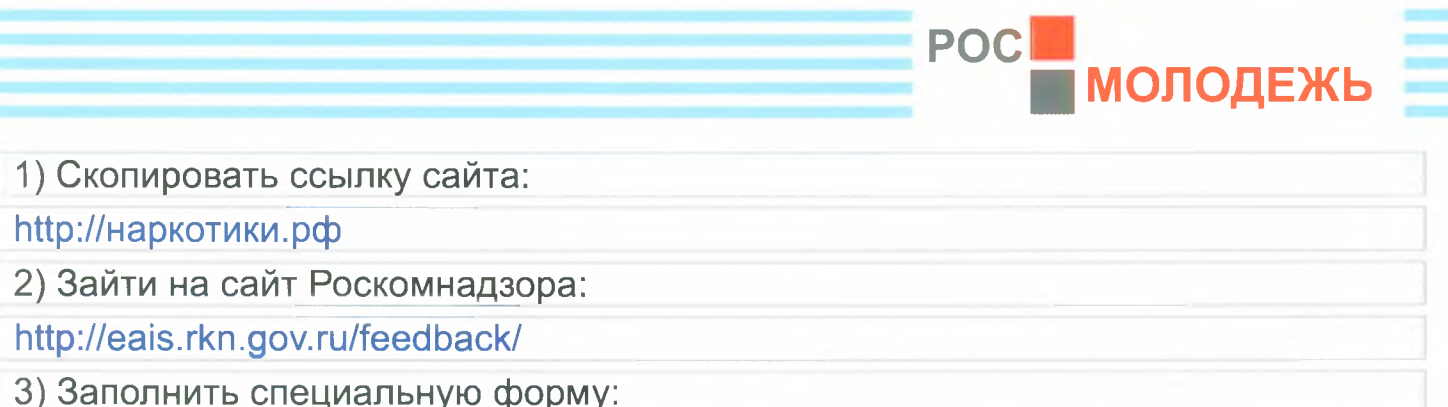

## Подать сообщение о ресурсе, содержащем запрещенную информацию

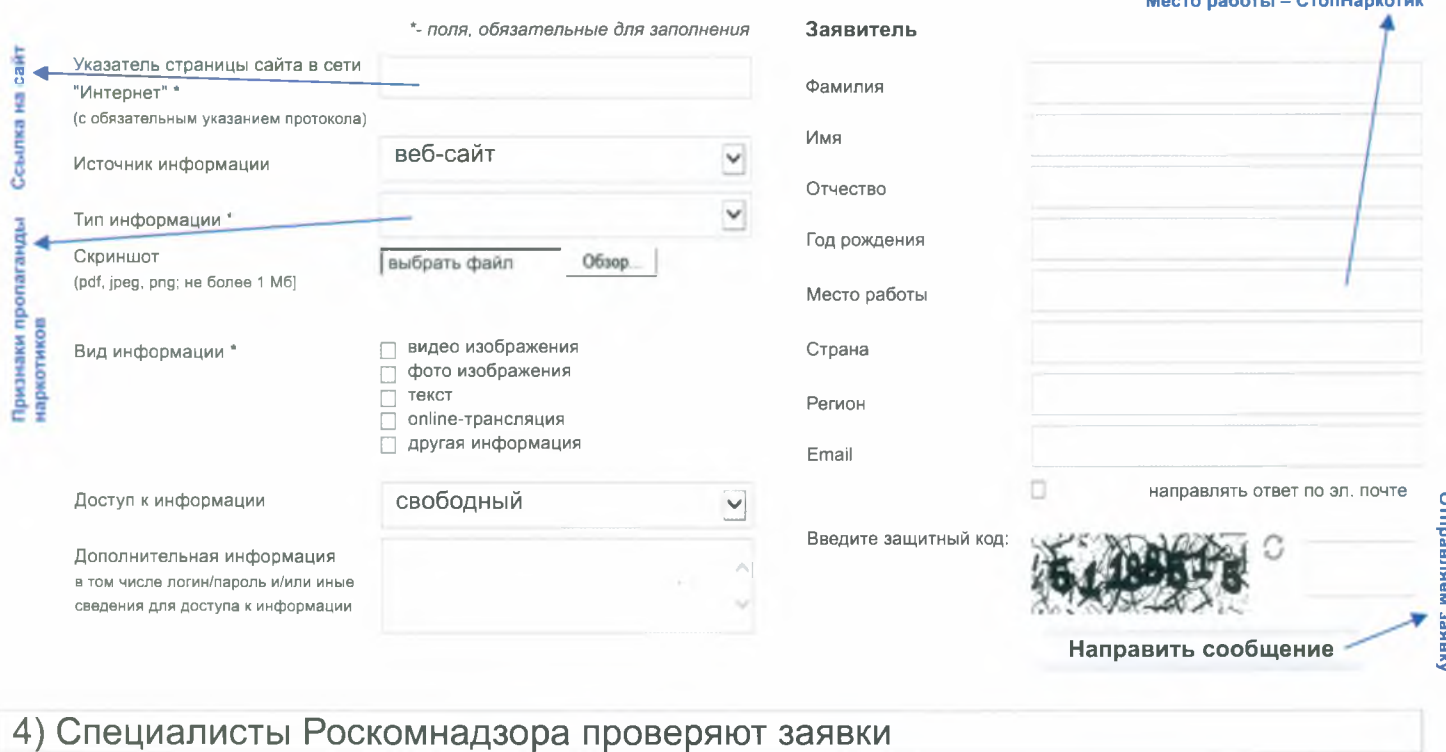

и принимают решение в течение 30 дней

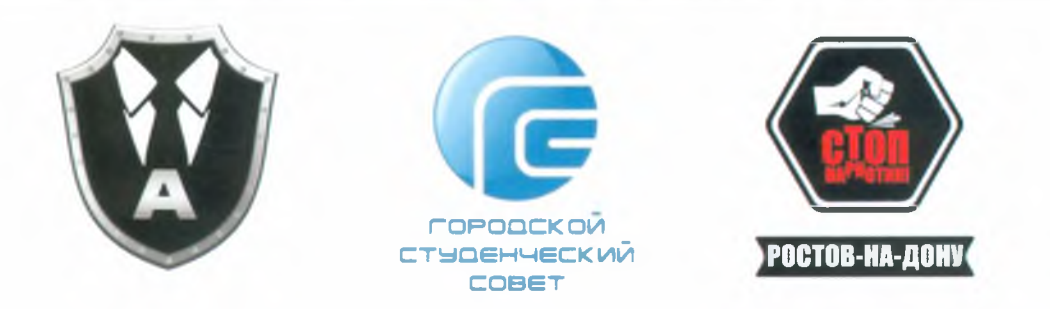

Изготовлено в рамках реализации проекта «Борьба с распространением наркотических средств в сети интернет»